# Automatic Code Generation of Distributed Parallel Tasks

Onzième rencontre de la communauté française de compilation

Nelson Lossing Corinne Ancourt François Irigoin <firstname.lastname@mines-paristech.fr>

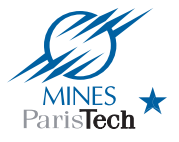

MINES ParisTech, PSL Research University

Aussois, France, 9 Septembre 2016

### Motivation

### Scientific Program

#### Signal Processing

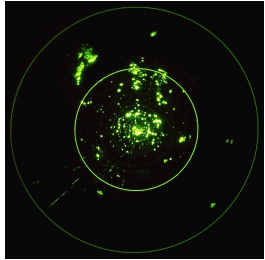

Image Processing

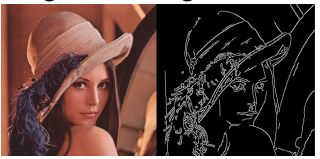

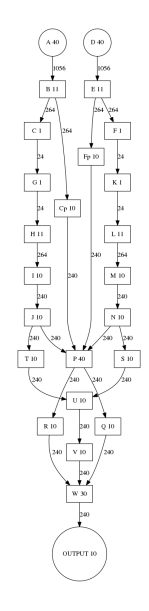

### Context

Tools

- Automatic task parallelization (OpenModelica $^1)$
- Automatic distributed parallelization (Pluto $+^2$ )
- Black box

But no automatic distributed parallelization task tool

<sup>1</sup>Mahder Gebremedhin and Peter Fritzson. "Automatic Task Based Analysis and Parallelization in the Context of Equation Based Languages". In: Proceedings of the 6th International Workshop on Equation-Based Object-Oriented Modeling Languages and Tools. EOOLT '14. Berlin, Germany: ACM, 2014, pp. 49–52.

<sup>&</sup>lt;sup>2</sup>Uday Bondhugula. "Compiling Affine Loop Nests for Distributed-memory Parallel Architectures". In: Proceedings of the International Conference on High Performance Computing, Networking, Storage and Analysis. SC '13. Denver, Colorado: ACM, 2013.

## Source-to-Source Transformations

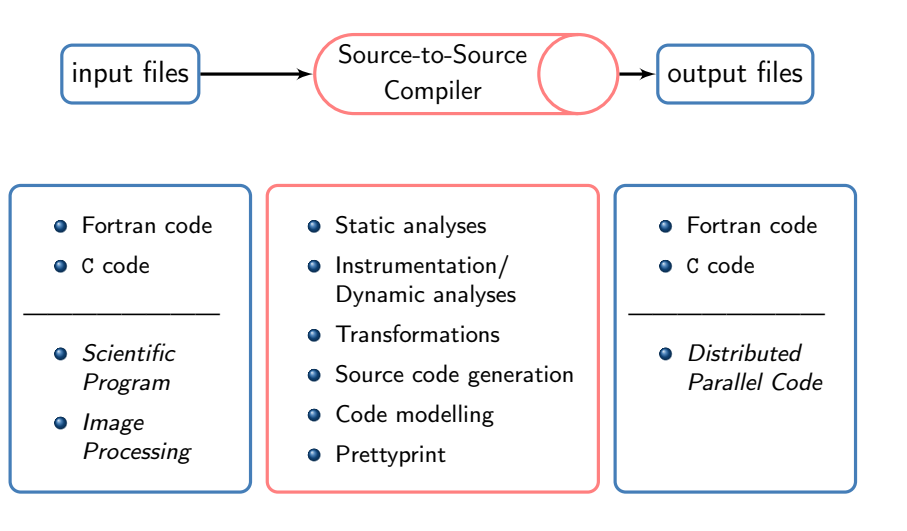

## Effects and Array Regions

### **Effects**

• Read Effect:

Set of variables that are read/used by a Statement

**.** Write Effect:

Set of variables that are written/defined by a Statement

### Convex Array Regions

- **Convex Array Region:** Convex set of elements of an array
- Read Array Region (Read Region): Set of convex array regions that are read/used by a Statement
- Write Array Region (Write Region): Set of convex array regions that are written/defined by a Statement

### Formalization Effects and Array Regions

Identifier  $\stackrel{\rho}{\longrightarrow}$  Location  $\stackrel{\sigma}{\longrightarrow}$  Value

 $\bullet$  Identifier, Location, Value int  $x = 0$ ;

- **Environment**, Env  $\rho$ : Identifier  $\rightarrow$  Location
- Memory State, MemState  $\sigma$ : Location  $\rightarrow$  Value
- **Statement S:**  $F_{\text{TV}} \times \text{MemState} \rightarrow F_{\text{TV}} \times \text{MemState}$
- Memory Effect E: Statement  $\rightarrow$  Env  $\times$  MemState  $\rightarrow$  P(Location)
	- Read Effect  $E_R$
	- $\bullet$  Write Effect  $E_W$
- Array Region  $R$ : Statement  $\rightarrow$  Env $\times$ MemState  $\rightarrow$   $\mathcal{P}((\textit{Location}, \prod \mathcal{P}(\mathbb{Z}^{di})))$ di∈0,n
	- Read Region  $R_R$
	- Write Region  $R_W$

### Example Proper Effects and Proper Array Regions

#### Proper Effects

#### Proper Array Regions

```
// Ew: x
x = 0:
// Ew: i
for (i = 0; i \le 9; i += 1)// Ew: a[i]
// Er: i
a[i] = i:
// Ew: x
// Er: i x
x \rightarrow = i:
}
// Ew: i
for (i = 0; i \le 4; i \ne 1)// Ew: a[i]// Er: a[i] i x
a[i] += x;
// Ew: i
for (i = 5; i \le 9; i += 1)// Ew: a[i]// Er: a[i] i x
a[i] -= x;
                                        }
```

```
x = 0;
for (i = 0; i \le 9; i += 1)// Rw: (a[PHI1], {PHI1 == i, 0 <= i, i <= 9})
  a[i] = i:
  x + = i;
```

```
for (i = 0; i \le 4; i \ne 1)// Rw: (a [PHI1], {PHI1 == i, 0 \le i, i \le 4})
// Rr: (a[ PHI1 ], { PHI1 ==i, 0 <=i, i <=4})
 a[i] += x;
```

```
for (i = 5; i \le 9; i += 1)// Rw: (a[ PHI1 ], { PHI1 ==i, 5 <=i, i <=9})
// Rr: (a[ PHI1 ], { PHI1 ==i, 5 <=i, i <=9})
 a[i] -= x;
```
## Example Cumulated Effects and Array Regions

#### Cumulated Effects

```
// Ew: x
x = 0:
// Ew: a[*] i x
// Er: i x
for (i = 0; i \le 9; i \ne 1) {
// Ew: a[*]
// Er: i
a[i] = i:
// Ew: x
// Er: i x
 x \rightarrow + = i:
}
// Ew: a [*] i
// Er: a[*] i x
for (i = 0; i \le 4; i \ne 1)// Ew: a[*]// Er: a[*] i x
a[i] += x;
// Ew: a[*] i
// Er: a[*] i x
for (i = 5; i \le 9; i += 1)// Ew: a[*]
// Er: a[*] i x
 a[i] -= x;
```
#### Array Regions

```
x = 0;
// Rw: (a[ PHI1 ], {0 <= PHI1 , PHI1 <=9})
for (i = 0; i \le 9; i += 1)// Rw: (a [PHI1], {PHI1 == i, 0 <= i, i <= 9 })
  a[i] = i;x += i;
 }
// Rw: (a[ PHI1 ] , {0 <= PHI1 , PHI1 <=4})
// Rr: (a[ PHI1 ] , {0 <= PHI1 , PHI1 <=4})
for (i = 0; i \le 4; i \ne 1)// Rw: (a [PHI1], {PHI1 == i, 0 <= i, i <= 4 })
 // \Pr: (a [ PHI1 ], { PHI1 == i, 0 <= i, i <= 4 })
 a[i] += x;
// Rw: (a[ PHI1 ] , {5 <= PHI1 , PHI1 <=9})
// Rr: (a[ PHI1 ] , {5 <= PHI1 , PHI1 <=9})
for (i = 5; i \le 9; i += 1)
```

```
// Rw: (a[PHI1], {PHI1 == i, 5 <= i, i <= 9})
// Rr: (a[PHI1], {PHI1 == i, 5 <= i, i <= 9})
 a[i] -= x;
```
## In/Out Effects and Array Regions

#### **Effects**

o In Effect:

Set of variables that are used by a Statement and had to be previously defined

Out Effect:

Set of variables that are defined by a Statement and that will be used in its continuation

#### Array Regions

- In Array Region (In Region): Set of convex array regions that are used by a Statement and were previously defined
- Out Array Region (Out Region): Set of convex array regions that are defined by a Statement and that will be used in the continuation

## Example In/Out Effects and In/Out Array Regions

#### In/Out Effects

```
// Eout: xx = 0;
// Eout: a[*] x
// Ein : x
for (i = 0; i \le 9; i += 1)// Eout: a[*]// Ein : i
a[i] = i;// Eout: x
// Ein : i x
 x += i;
}
// Eout: a[*]// Ein : a [*] x
for (i = 0; i \le 4; i \ne 1)// Eout: a[*]// Ein : a [*] i x
a[i] += x;
// Ein : a [*] x
for (i = 5; i \le 9; i += 1)// Ein : a [*] i x
a[i] -= x;
```
#### In/Out Array Regions

```
x = 0;
// Rout : (a[ PHI1 ], {0 <= PHI1 , PHI1 <=9})
for (i = 0; i \le 9; i += 1)// Rout: (a [PHI1], {PHI1 == i, 0 <= i, i <= 9})a[i] = i;x + = i;}
// Rin : (a[PHI1], {0 <= PHI1, PHI1 <= 4})
 for (i = 0; i \le 4; i \ne 1)// Rin : (a[PHI1], {PHI1 == i, 0 <= i, i <= 4})a[i] += x;
// Rin : (a[ PHI1 ], {5 <= PHI1 , PHI1 <=9})
for (i = 5; i \le 9; i += 1)
```

```
// Rin : (a[ PHI1 ], { PHI1 ==i, 5 <=i, i <=9})
 a[i] -= x;
```
## Relation Between Live Variables and In/Out Effects

#### Live Variables

**•** Live Variable:

Set of variables that may be potentially read before their next write

- Live-In: Live Variable immediately before a Statement
- Live-Out: Live Variable immediately after a Statement

## Relation Between Live Variables and In/Out Effects

#### Live Variables

**•** Live Variable:

Set of variables that may be potentially read before their next write

- Live-In: Live Variable immediately before a Statement
- Live-Out: Live Variable immediately after a Statement

$$
LIVE_{in}(s) = (LIVE_{out}(s) \setminus DEF(s)) \cup \text{USED}(s)
$$
  
\n
$$
LIVE_{out}(s) = \bigcup_{p \in succ(s)} LIVE_{in}(p)
$$
  
\n
$$
LIVE_{out}(f) = \varnothing
$$

## Relation Between Live Variables and In/Out Effects

#### Live Variables

**•** Live Variable:

Set of variables that may be potentially read before their next write

- Live-In: Live Variable immediately before a Statement
- Live-Out: Live Variable immediately after a Statement

$$
LIVE_{in}(s) = (LIVE_{out}(s) \setminus DEF(s)) \cup \text{USED}(s)
$$
\n
$$
LIVE_{out}(s) = \bigcup_{p \in succ(s)} \text{LIVE}_{in}(p)
$$
\n
$$
LIVE_{out}(f) = \varnothing
$$
\n
$$
E_{in}(s) = \text{USED}(s) \cap \text{LIVE}_{in}(s)
$$
\n
$$
E_{out}(s) = DEF(s) \cap \text{LIVE}_{out}(s)
$$
\n
$$
\text{LIVE}_{out}(s) = [LIVE_{in}(s) \setminus (E_{in}(s) \setminus ...)] \cup E_{out}(s)
$$

### Compilation Process

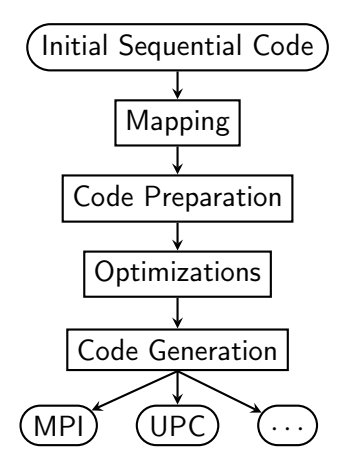

## Case Example

### Harris&Stephens algorithm<sup>3</sup>

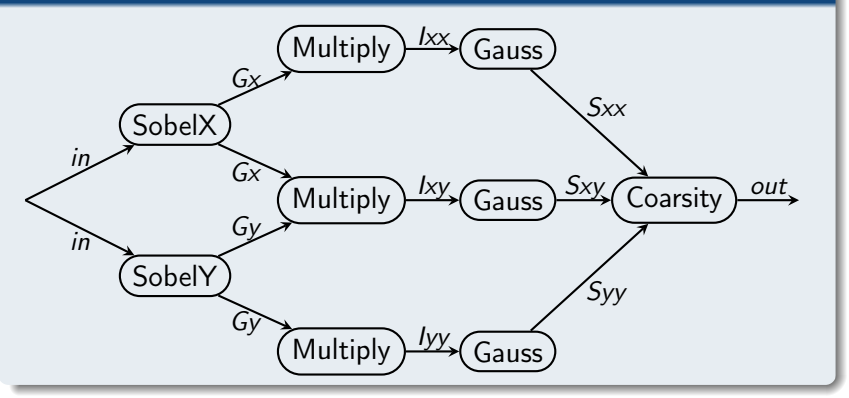

<sup>3</sup>Chris Harris and Mike Stephens. "A combined corner and edge detector". In: Proc. of Fourth Alvey Vision Conference. 1988, pp. 147–151

### Compilation Process

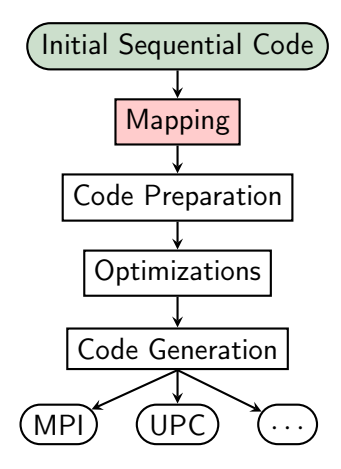

## Mapping

#### Can be done

- Automatically with a task scheduler<sup>4</sup>
- Manually

#### Pragma directive

- New pragma distributed
- On sequence of instructions, loop, test, etc.
- Not inside loop or condition
- on\_cluster to define the process to use
- No data dependence information needed <sup>5</sup>

<sup>4</sup>Dounia Khaldi, Pierre Jouvelot, and Corinne Ancourt. "Parallelizing with BDSC, a Resource-constrained Scheduling Algorithm for Shared and Distributed Memory Systems". In: Parallel Comput. 41.C (Jan. 2015), pp. 66–89

<sup>5</sup> Martin Tillenius et al. "Resource-Aware Task Scheduling". In: ACM Trans. Embed. Comput. Syst. 14.1 (Jan. 2015), 5:1–5:25

## Mapping Example

```
# pragma distributed on cluster = 0
  init_array (6000 , 5900 , in );
# pragma distributed on_cluster = 0
  SobelX (6000, 5900, Gx, in):
#pragma distributed on_cluster = 1
  SobelY (6000 , 5900 , Gy , in );
#pragma distributed on_cluster = 0
  Multiply (6000, 5900, Ixx, Gx, Gx);
#pragma distributed on_cluster = 2
  Multiply (6000 , 5900 , Ixy , Gx , Gy );
# pragma distributed on cluster = 1
  Multiply (6000, 5900, Iyy, Gy, Gy);
#pragma distributed on_cluster = 0
  Gauss (6000, 5900, Sxx, Ixx);
# \text{pragma} distributed on_cluster = 2
  Gauss (6000 , 5900 , Sxy , Ixy );
# pragma distributed on cluster = 1
  Gauss (6000 , 5900 , Syy , Iyy );
# pragma distributed on cluster = 0
  CoarsitY (6000, 5900, out, Sxx, Syy, Sxy);
# pragma distributed on cluster = 0
  print array (6000, 5900, out);
```
## After Mapping

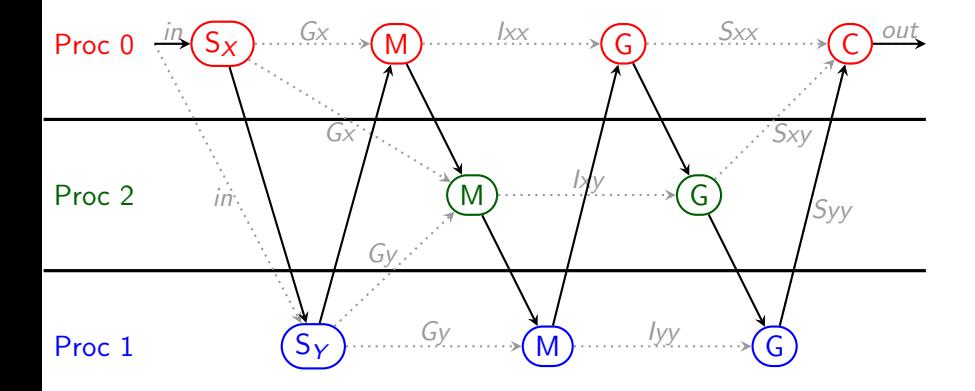

### Compilation Process

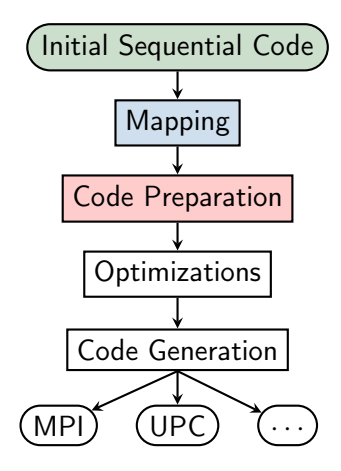

### Storage Replication

- **Q** Environment Replication Add declaration for each variable on each process
- **2 Store Consistency**

Add copy/communication for written variables

### **8** Localization

Substitute "original variables" by "local variables"

### **4 Complete Localization**

Remove "original variables" declarations

### Code Preparation – Environment Replication

#### **1** Add declaration for each variable on each process

$$
\begin{array}{cc}\n & \text{int } x \text{;} \\
 \text{int } x \text{;} \\
 \text{int } x \text{;} \\
 \text{int } x \text{;} \\
 \text{int } x \text{;} \\
 \text{int } x \text{;} \\
 \text{int } x \text{;} \\
 \text{int } x \text{;} \\
 \text{int } x \text{;} \\
 \text{int } x \text{;} \\
 \text{int } x \text{;} \\
 \text{int } x \text{;} \\
 \text{int } x \text{;} \\
 \text{int } x \text{;} \\
 \text{int } x \text{;} \\
 \text{int } x \text{;} \\
 \text{int } x \text{;} \\
 \text{int } x \text{;} \\
 \text{int } x \text{;} \\
 \text{int } x \text{;} \\
 \text{int } x \text{;} \\
 \text{int } x \text{;} \\
 \text{int } x \text{;} \\
 \text{int } x \text{;} \\
 \text{int } x \text{;} \\
 \text{int } x \text{;} \\
 \text{int } x \text{;} \\
 \text{int } x \text{;} \\
 \text{int } x \text{;} \\
 \text{int } x \text{;} \\
 \text{int } x \text{;} \\
 \text{int } x \text{;} \\
 \text{int } x \text{;} \\
 \text{int } x \text{;} \\
 \text{int } x \text{;} \\
 \text{int } x \text{;} \\
 \text{int } x \text{;} \\
 \text{int } x \text{;} \\
 \text{int } x \text{;} \\
 \text{int } x \text{;} \\
 \text{int } x \text{;} \\
 \text{int } x \text{;} \\
 \text{int } x \text{;} \\
 \text{int } x \text{;} \\
 \text{int } x \text{;} \\
 \text{int } x \text{;} \\
 \text{int } x \text{;} \\
 \text{int } x \text{;} \\
 \text{int } x \text{;} \\
 \text{int } x \text{;} \\
 \text{int } x \text{;} \\
 \text{int } x \text{;} \\
 \text{int } x \text{;} \\
 \text{int } x \text{;} \\
 \text{int } x \text{;} \\
 \text{int } x \text{;} \\
 \text{int } x \text{;} \\
 \text{int } x \text{;} \\
 \text{int } x \text{;} \\
 \text{int } x \text{;} \\
 \text{int } x \text{;} \\
 \text{int } x \text{;} \\
 \text{int } x \
$$

### Code Preparation – Store Consistency

- 2 Add copy/communication for written variables
	- **o** inside the task
		- More precise
		- Issue for code generation on dynamic cases
		- Redundant copy
- **o** between the tasks
	- No dynamic cases
	- No redundant copy
	- Less precise

use Write/Out Proper Effects

● use Write/Out Array Regions

```
# pragma distributed on_cluster 0
{
  ...
  x = 0:
  // copy x on x_0, x_1...
  if (rand ()) {
   x = 1;
   // copy x on x_0, x_1...
  } else {
    v = 1:
    // copy y on y_0, y_1...
  }
  ...
}
                                                # pragma distributed on cluster 0
                                                {
                                                  ...
                                                  x = 0:
                                                  if (rand () ) {
                                                    x = 1;
                                                  } else {
                                                    v = 1:
                                                  }
                                                  ...
                                                  // copy x on x_0, x_1...
                                                  // copy y on y_0, y_1...
                                                  ...
                                                }
```
### Code Preparation – Localization

<sup>3</sup> Substitute "original variables" by "local variables"

```
# pragma distributed on_cluster 0
{
   ...
   x = 0:
   ...
  x_0 = x;x_1 = x;x \quad 2 = x;
   ...
}
                                              ⇒
                                                   # pragma distributed on_cluster 0
                                                   \mathbf{f}...
                                                     x = 0 = 0;
                                                      ...
                                                     x = 0 = x \quad 0 ;
                                                     x - 1 = x - 0;
                                                     x = 2 = x \quad 0 ;
                                                      ...
                                                   }
```
### Code Preparation – Localization

<sup>3</sup> Substitute "original variables" by "local variables"

```
# pragma distributed on cluster 0
{
   ...
  x = 0:
  ...
 x = 0 = x;
 x_1 = x;x \quad 2 = x;
  ...
}
                                            ⇒
                                                 # pragma distributed on cluster 0
                                                 {
                                                   ...
                                                   x = 0 = 0;
                                                    ...
                                                   x = 0 = x \quad 0 ;
                                                   x_1 = x_0 ;x = 2 = x \quad 0 ;
                                                   ...
                                                 }
```
<sup>4</sup> Remove "original variables" declarations

```
int x;
int x_0;
int x_1;
int x_2;
...
                            \Rightarrow int x<sub>-1</sub>;
                               int x 0 :
                                int x_2 ;
                                 ...
```
### Code Preparation Example

...

```
/* Variable declaration / allocation . */
double __in_0 [6000][5900] , __in_1 [6000][5900] , __in_2 [6000][5900];
double Gx 0 [6000] [5900] , Gx 1 [6000] [5900] , Gx 2 [6000] [5900] ;
...
# pragma distributed on cluster = 0
{
  init_array (6000 , 5900 , __in_0 );
  {
    int PHI1 , PHI2 ;
    for (PHI1 = 0: PHI1 \le 5999: PHI1 += 1)for (PHI2 = 0; PHI2 <= 5899; PHI2 += 1) {
         \text{in} 1 [ PHI1 ] [ PHI2 ] = \text{in} 0 [ PHI1 ] [ PHI2 ];
        _{--}in_2 [ PHI1 ] [ PHI2 ] = _{--}in_0 [ PHI1 ] [ PHI2 ];
      }
 }
\mathbf{r}# pragma distributed on cluster = 0
{
  SobelX (6000, 5900, -Gx_0, -in_0);/* Copy Gx 1 = Gx 0 */
  /* Copy Gx 2= Gx 0 */
}
#pragma distributed on_cluster = 1
{
  SobelY (6000, 5900, 6v1, in1);
 /* Copy \_Gy_0 = _Gy_1 +/* Copy Gv 2= Gv 1 */
}
```
### After Code Preparation

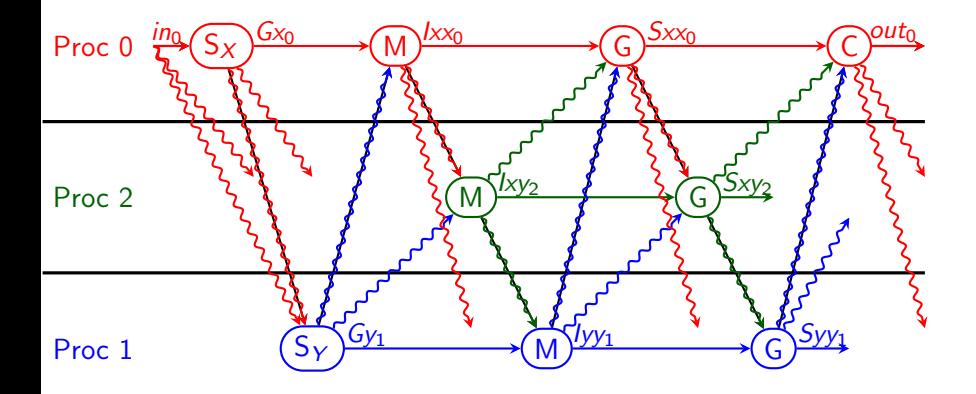

## Task Graph

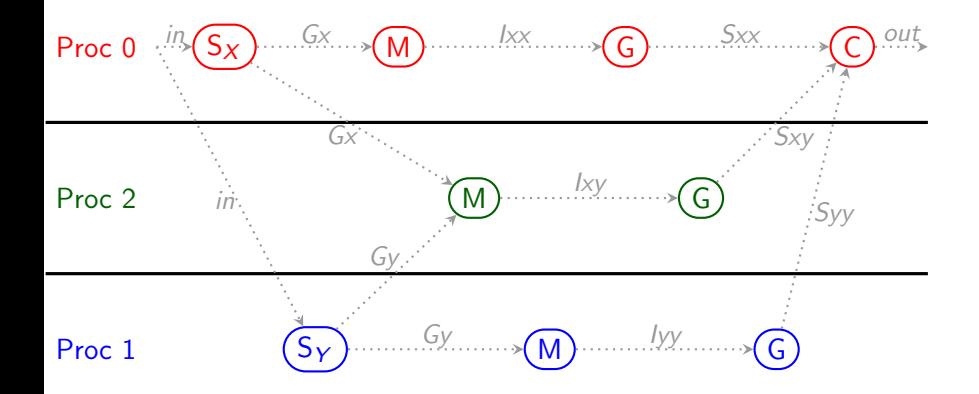

### Compilation Process

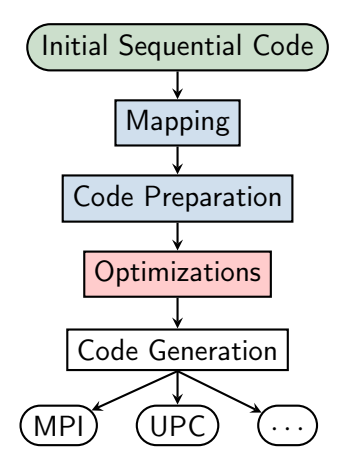

### Reduce Copy/Communication

- **•** Dead-code Elimination
- **o** Dead-iteration Elimination

### Reduce Memory Footprint

**•** Array Resizing

## Reduce Copy/Communication

- Dead-code Elimination
- Dead-iteration Elimination

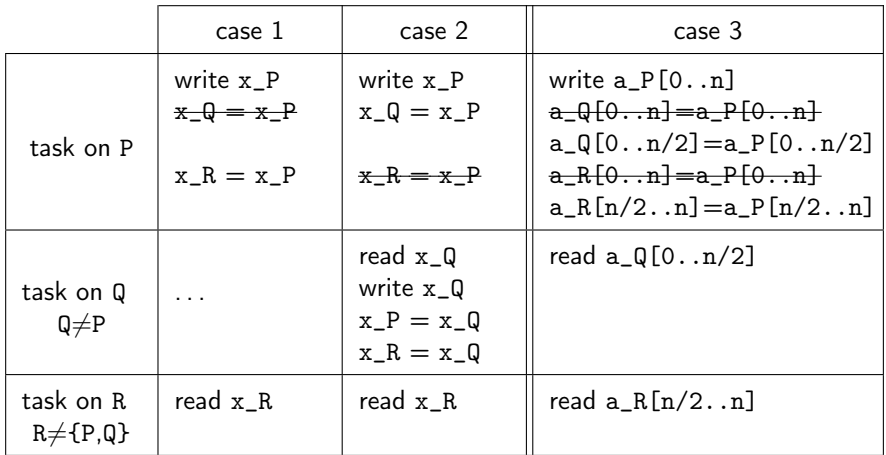

### Reduce Memory Footprint

#### **•** Array Resizing

- Use Read/Write Regions
- Compute new array size
- Resize array declarations
- Shift array cell accesses

```
int a [20];
int i;
for (i=5; i<15; i++)a[i] = i*i:
                                                        \Rightarrow \frac{\text{int}}{\text{for}} (i
                                                             int a [10];
                                                             for (i=5; i<15; i++)a[i - 5] = i * i;
```
## Before Optimizations

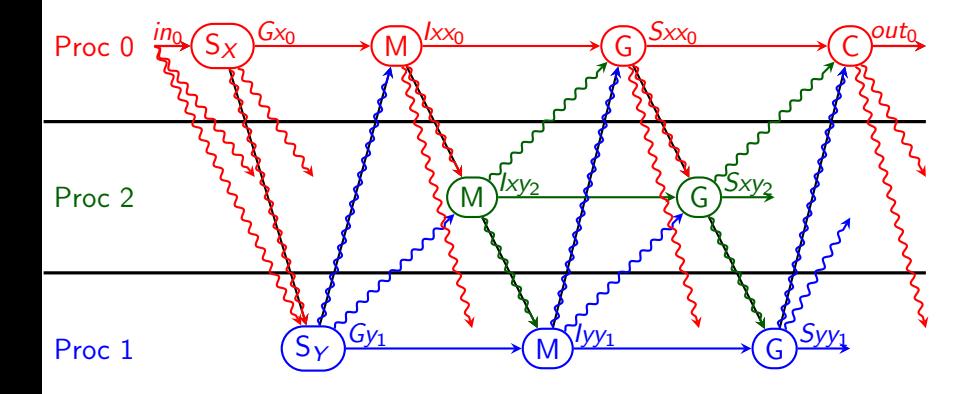

## After Optimizations

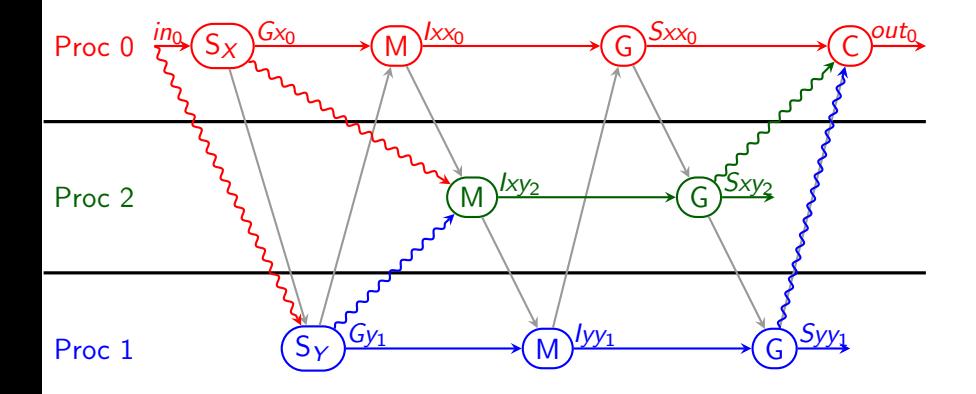

### Compilation Process

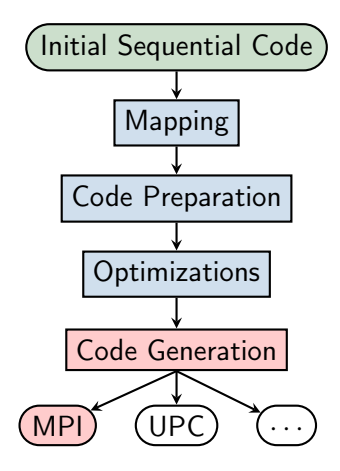

- Configure MPI Environment
- Replace pragma block by test on process rank
- Replace copy by
	- Send message for rhs on rhs process to lhs process
	- Receive message for lhs on lhs process from rhs process

### Parallel Code Generation

- Configure MPI Environment
- Replace pragma block by test on process rank
- Replace copy by
	- Send message for rhs on rhs process to lhs process
	- Receive message for lhs on lhs process from rhs process

```
MPI_Status status ;
int size , rank ;
MPI Init (kargc , kargy ):
MPI_Comm_size ( MPI_COMM_WORLD , & size );
MPI_Comm_rank ( MPI_COMM_WORLD , & rank ) :
if (size < REQUIRE_PROC_NUMBER) {
  printf ("Not<sub>11</sub>enough<sub>11</sub>processes<sub>11</sub>launched!");
  MPI Finalize ():
  return 0;
}
...
MPI Finalize ():
return 0;
```
- Configure MPI Environment
- Replace pragma block by test on process rank
- Replace copy by
	- Send message for rhs on rhs process to lhs process
	- Receive message for lhs on lhs process from rhs process

```
# pragma distributed on_cluster 0
{
  ...
}
                                               ⇒
                                                   if (rank == 0){
                                                     ...
                                                   }
```
- Configure MPI Environment
- Replace pragma block by test on process rank
- Replace copy by
	- Send message for rhs on rhs process to lhs process
	- Receive message for lhs on lhs process from rhs process

$$
x_1 = x_0;
$$
\n
$$
\Rightarrow \text{ MPLSend}(\&x_0, 1, \text{ MPL_DOUBLE}, 1, 0, \text{ MPL_COMM_WORLD});
$$
\n
$$
\Rightarrow \text{ if } (\text{rank} == 1)
$$
\n
$$
\text{ MPL\_Recv}(\&x_1, 1, \text{ MPL_DOUBLE}, 0, 0, \text{ MPL_COMM_WORLD}),
$$
\n
$$
\text{ MPL}\& = \text{MPL}\&x_1, 1, \text{ MPL_DOUBLE}, 0, 0, \text{ MPL_COMM_WORLD}, \text{ kstatus});
$$

### Parallel Code Generation Example

```
MPI Status status:
int size , rank ;
MPI Init (& argc, & argy);
MPI_Comm_size ( MPI_COMM_WORLD , & size ) :
MPI_Comm_rank ( MPI_COMM_WORLD , & rank );
/* ... Check number of process running ... */
/* Variable declaration / allocation . */
double __in_0 [6000][5900] , __in_1 [6000][5900];
...
if (rank == 0) {
  init array (6000, 5900, __in_0);
  MPI_Send (k \text{ in } 0 \text{ [0] } 0] , 6000 * 5900, MPI_DOUBLE, 1, 0, MPI_COMM_WORLD);
\mathbf{r}if (rank == 1) {
  MPI_Recv(\& in 1 [0][0], 6000 * 5900, MPI_DOUBLE, 0, 0, MPI_COMM_WORLD, & status);
\mathbf{r}if (rank == 0) {
  SobelX (6000, 5900, Gx0, in0);
  MPI_Send (k - Gx_0 0][0][0] , 6000 * 5900 , MPI_DOUBLE , 2, 0, MPI_COMM_WORLD );
}
if (rank == 2) {
  MPI_Recv(\& Gx 2 [0][0] , 6000 * 5900 , MPI_DOUBLE , 0, 0, MPI_COMM_WORLD , & status );
}
...
if (rank == 0)CoarsitY (6000 , 5900 , __out_0 , __Sxx_0 , __Syy_0 , __Sxy_0 );
if (rank == 0)print_array (6000, 5900, \text{out} 0);
MPI_Finalize(); 33/38
```
### After Parallel Code Generation

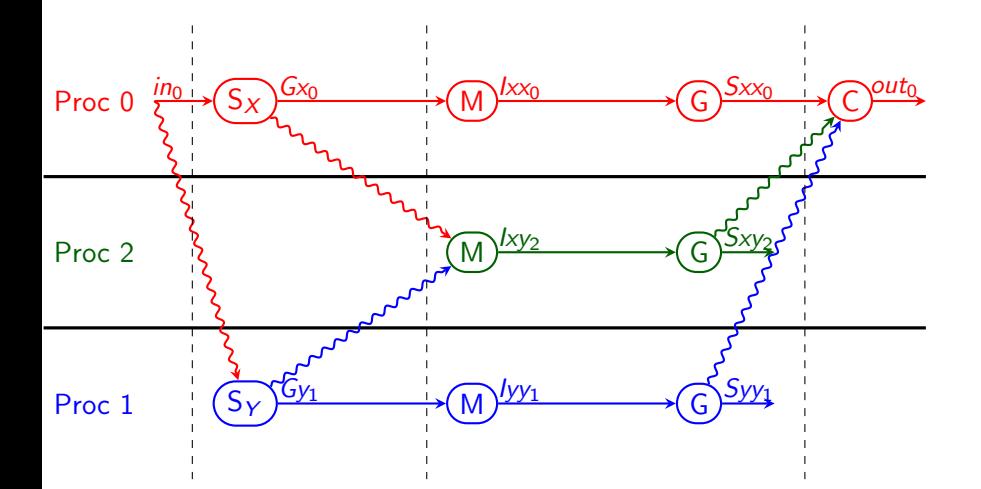

### Proof Idea

- Initial Sequential Code/Mapping Hypothesis: the code is correct
- **Code Preparation**  $\forall v, \forall p_1, p_2, \forall \mathcal{T}, \forall (\rho', \sigma'), \exists (\rho, \sigma) / (\rho, \sigma) = \mathcal{T}(\rho', \sigma'),$  $\sigma(v_{p_1})=\sigma(v_{p_2})$
- **•** Optimizations

 $\forall v, \forall p_1, p_2, \forall T_{p_1}, \forall (\rho', \sigma'), \exists (\rho, \sigma) / (\rho, \sigma) = T_{p_1}(\rho', \sigma'),$ if  $\exists T_{p_2}/T_{p_2} \in succ^*(T_{p_1}) \land v_{p_2} \in IN(T_{p_2}), \sigma(v_{p_1}) = \sigma(v_{p_2})$ 

• Parallel Code Generation  $(\mathcal{T})$  $\forall \mathsf{v}, \forall \rho_1, \sigma_f(\mathsf{v}_{\rho_1}) = \mathcal{T}(\sigma_f)(\mathsf{v}_{\rho_1})$ 

### Experimental Results

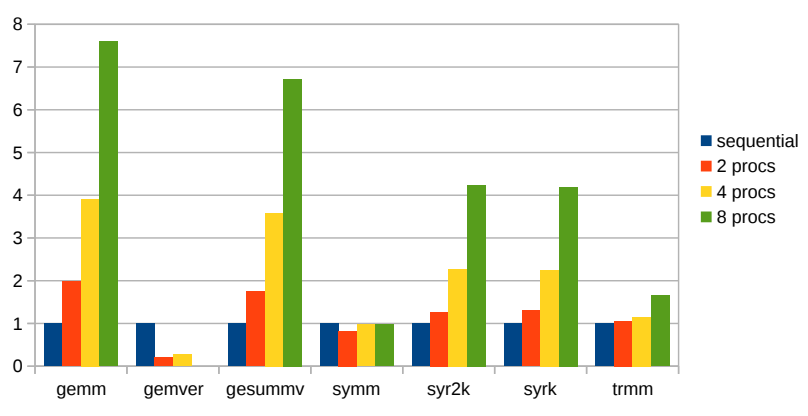

Speed up

Benchmark: BLAS in Polybench size: ∼3000x4000 type: double

#### Assumptions

- Number of processes known at the beginning
- No dynamic parallelism
- Communication overestimation in case of dynamic communications

#### **Observations**

• Strongly mapping dependent

## Conclusion

#### Achievement

- Automatic source-to-source transformations
- Succession of simple transformations
- **•** Basic communication functions
- **•** Provable transformations
- **•** Good speed-ups

#### Future Work

- Improvement of the initial mapping by loop rescheduling
- Comparison with Pluto+
- Asynchronous communications instead of synchronous communications
- Function outlining on each process to improve memory footprint

# Automatic Code Generation of Distributed Parallel Tasks

Onzième rencontre de la communauté française de compilation

Nelson Lossing Corinne Ancourt François Irigoin <firstname.lastname@mines-paristech.fr>

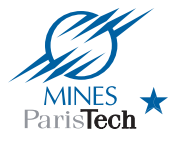

MINES ParisTech, PSL Research University

Aussois, France, 9 Septembre 2016